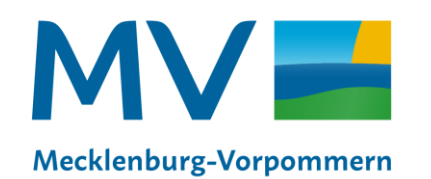

Landesamt für innere Verwaltung Amt für Geoinformation, Vermessungs- und Katasterwesen

# **Vorstellung neuer Funktionen in GeoMIS.MV**

Andreas Richter (KGeo) Schwerin, 15.11.2022

# **GeoMIS.MV – smart.finder SDI**

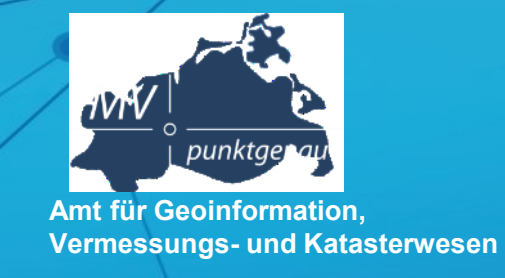

## **Funktionseinschränkungen in Version 2.1.1**

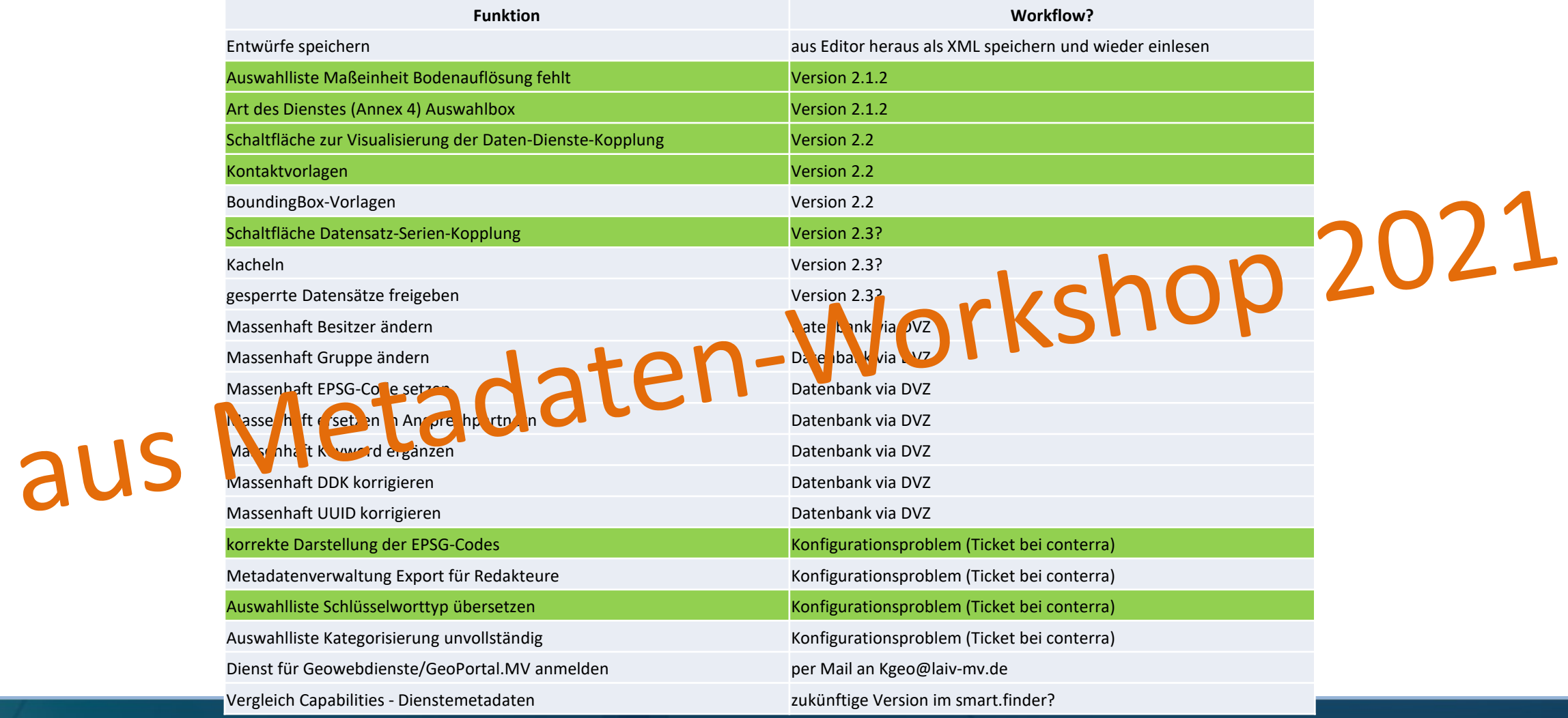

#### Schwerin, 02.07.2021 Metadaten 2021 **2**

# **GeoMIS 2.3.1**

# Neuerungen

- Funktionalität
	- Daten-Dienste-Kopplung / Datensatz-Hierarchien (übergeordneter Datensatz, Datensatz-Datenserien)
	- Anzeige der Daten via gekoppelter Dienste
	- Kontaktvorlagen
	- Anpassung der Darstellung im smart.finder (Sortierung, Darstellung der Metadatenelemente,..)
	- PDF-Ausgabe vervollständigt
	- Werkzeuge angepasst
- Zusätzliche Metadatenfelder unter "Beschreibung"
	- Zweck
	- Bearbeitungsstatus
	- vertikale Ausdehnung (incl. vertikalem Bezugssystem)
- Mapping der Kategorien (Kategorisierung) (außer: utilities, society, geoscientific, service, application, series, tile)

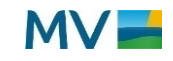

# **GeoMIS 2.3.1 – Daten-Dienste-Kopplung**

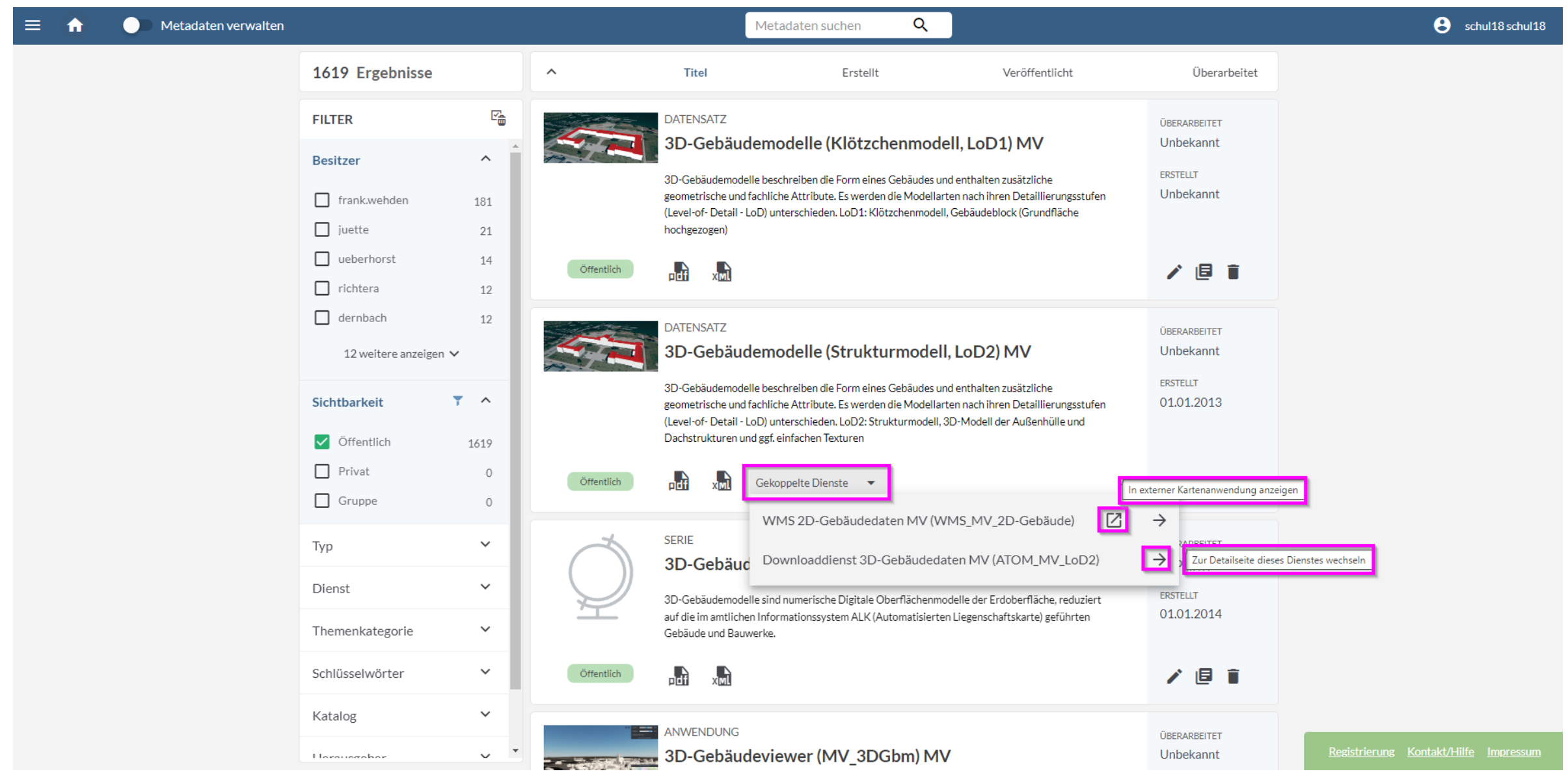

# **GeoMIS 2.3.1 – Daten-Dienste-Kopplung und Hierarchien**

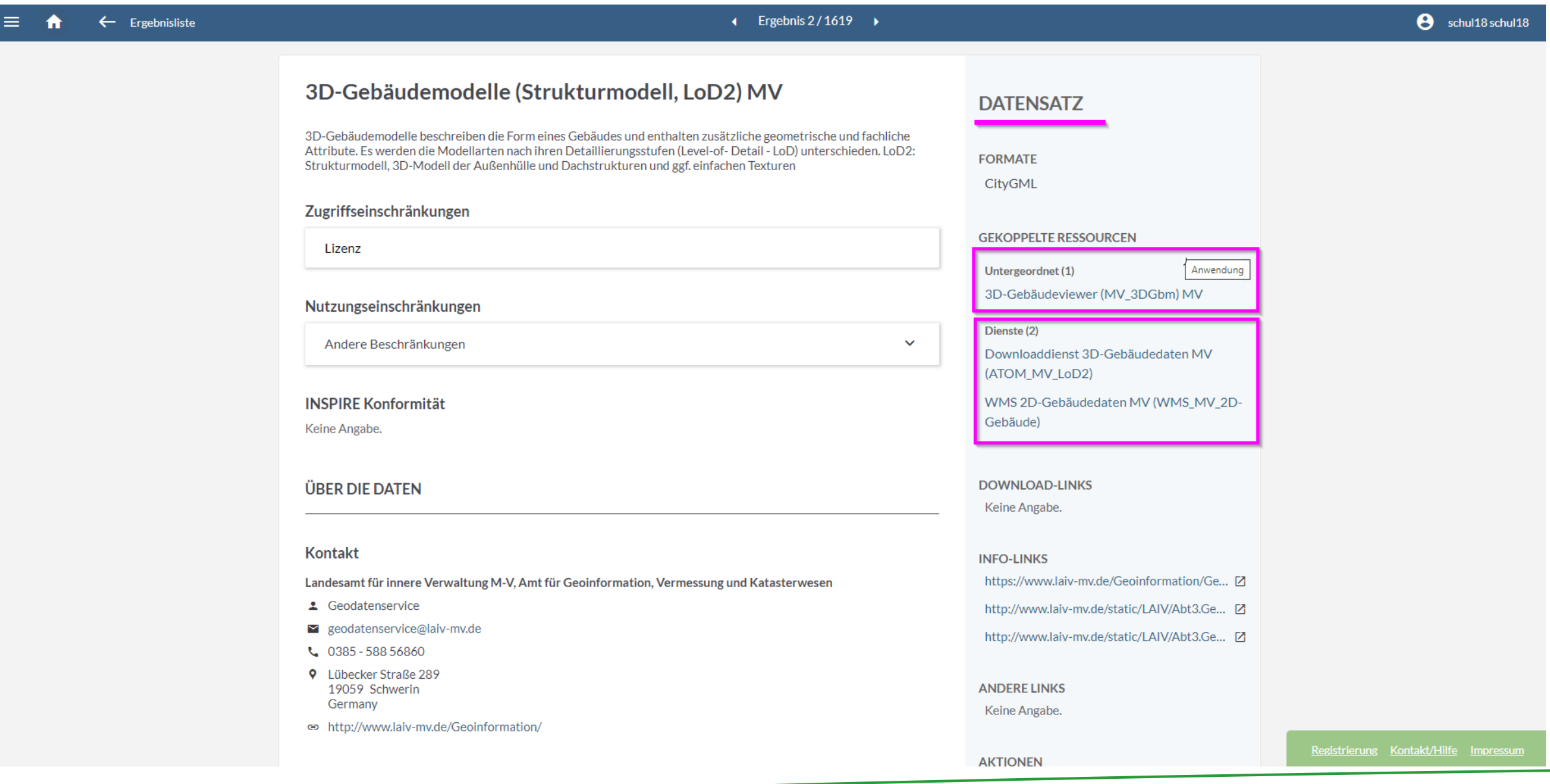

# **GeoMIS 2.3.1 – Daten-Dienste-Kopplung**

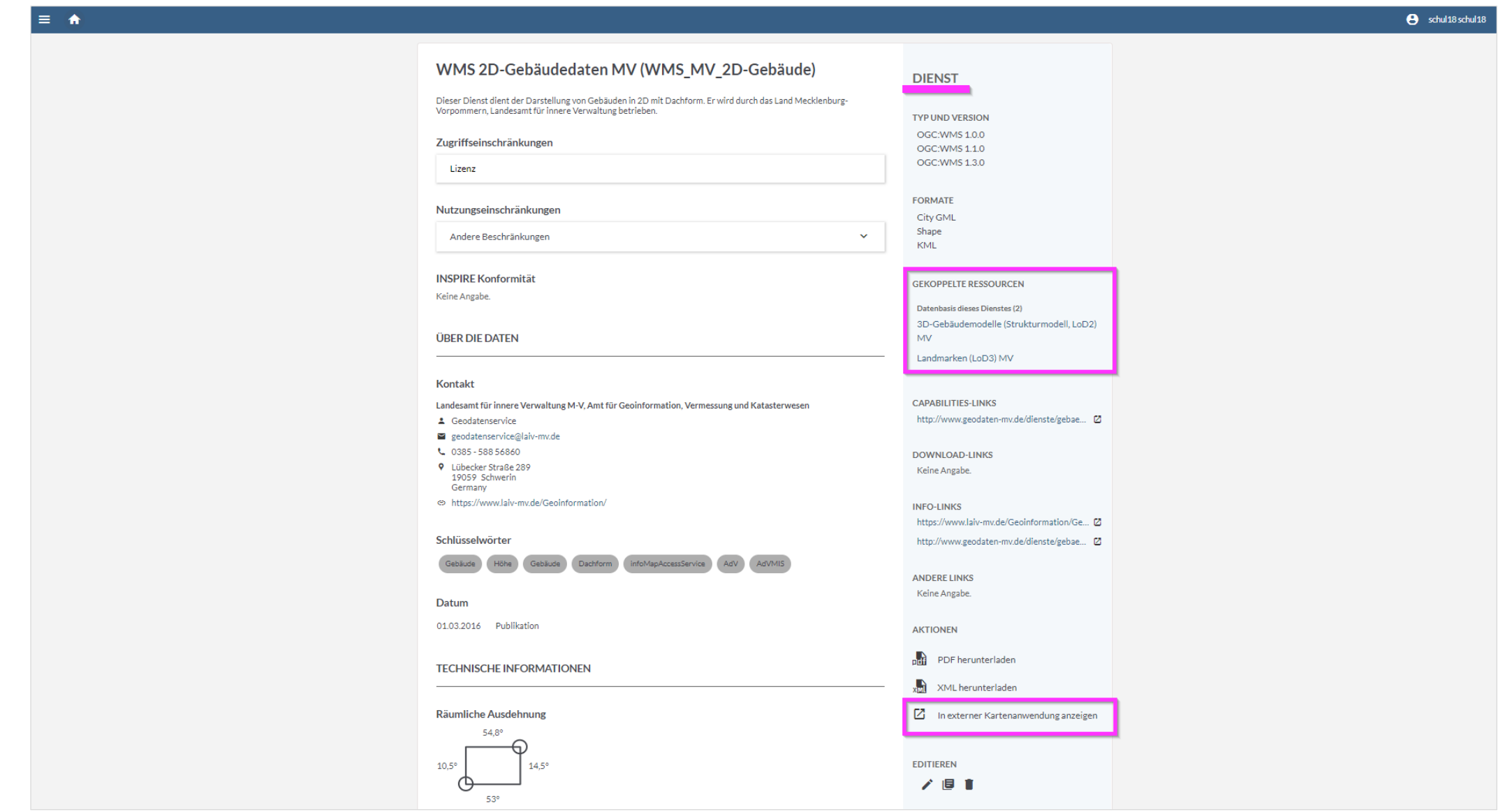

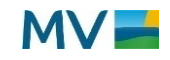

# **GeoMIS 2.3.1 – Kontaktvorlagen erfassen im smart.editor**

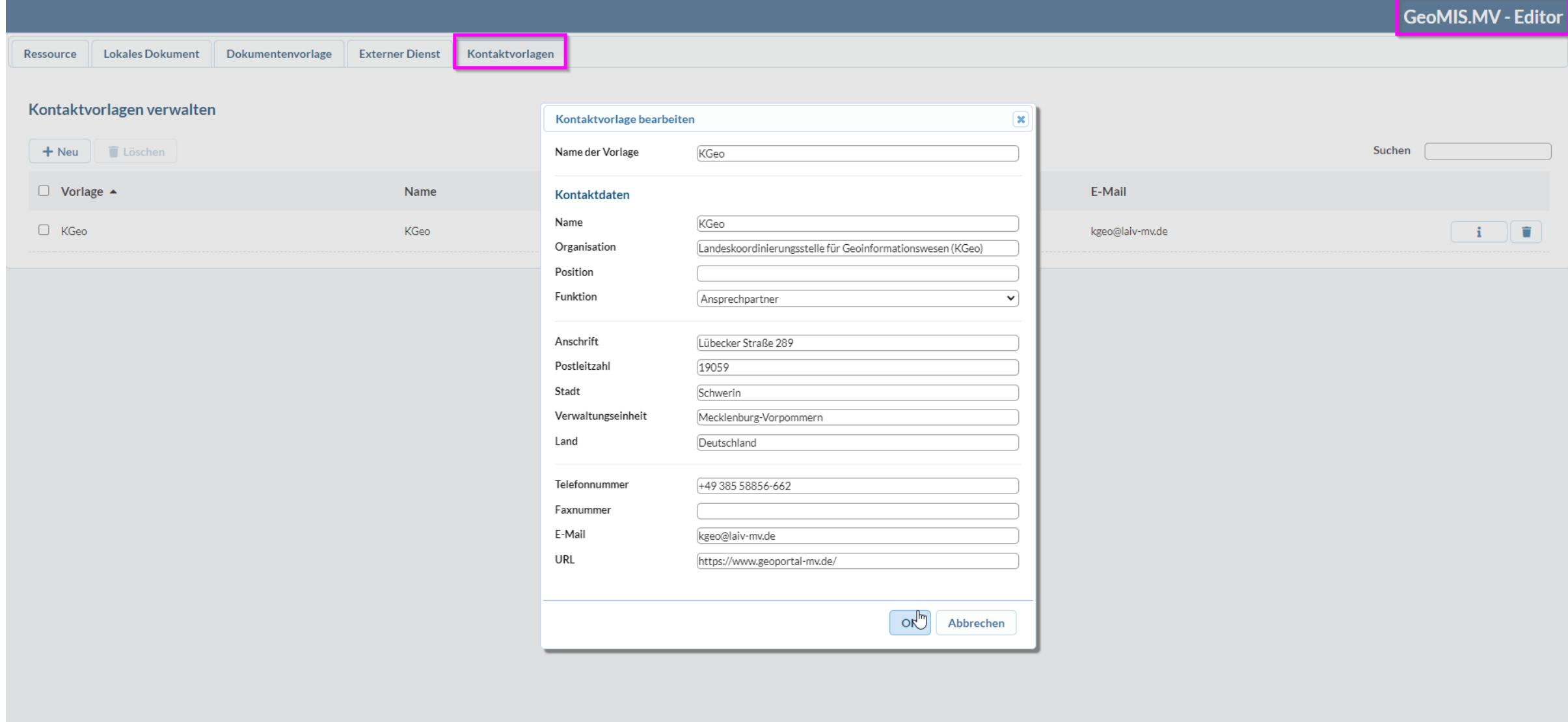

**Seite 7**

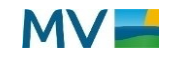

# **GeoMIS 2.3.1 – Kontaktvorlagen einfügen**

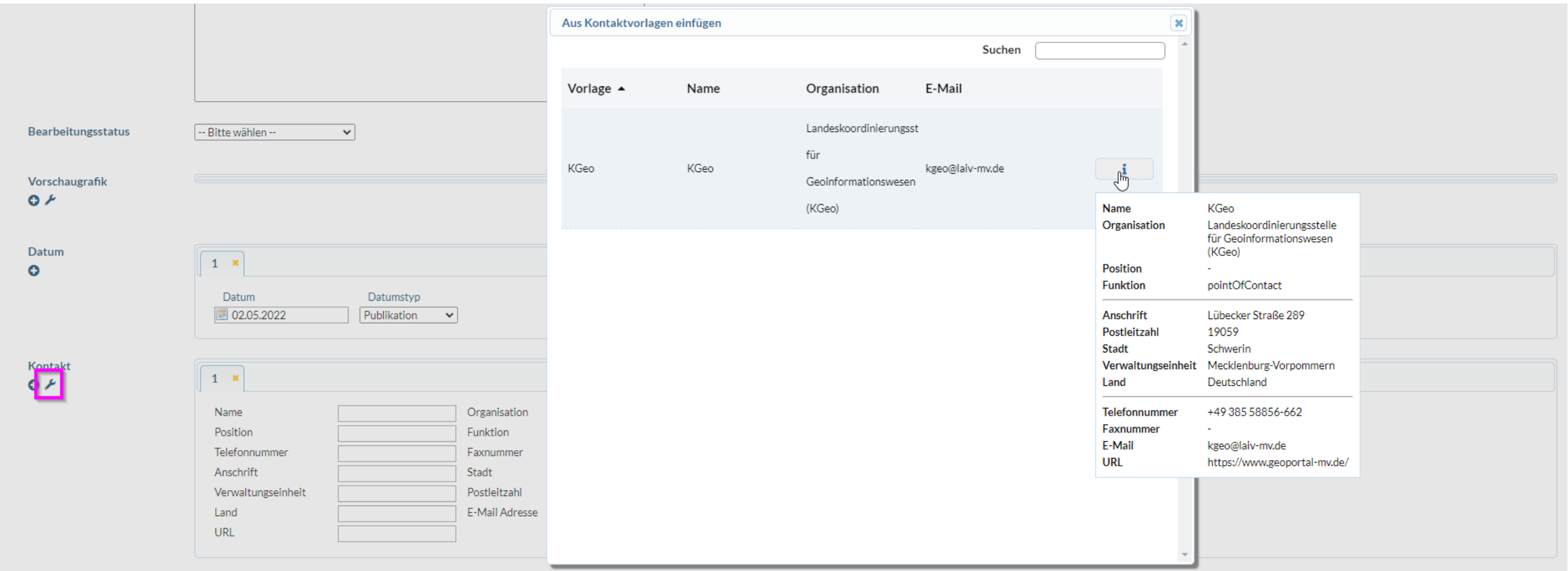

# **GeoMIS 2.3.1 Zusätzliche Metadatenfelder unter "Beschreibung"**

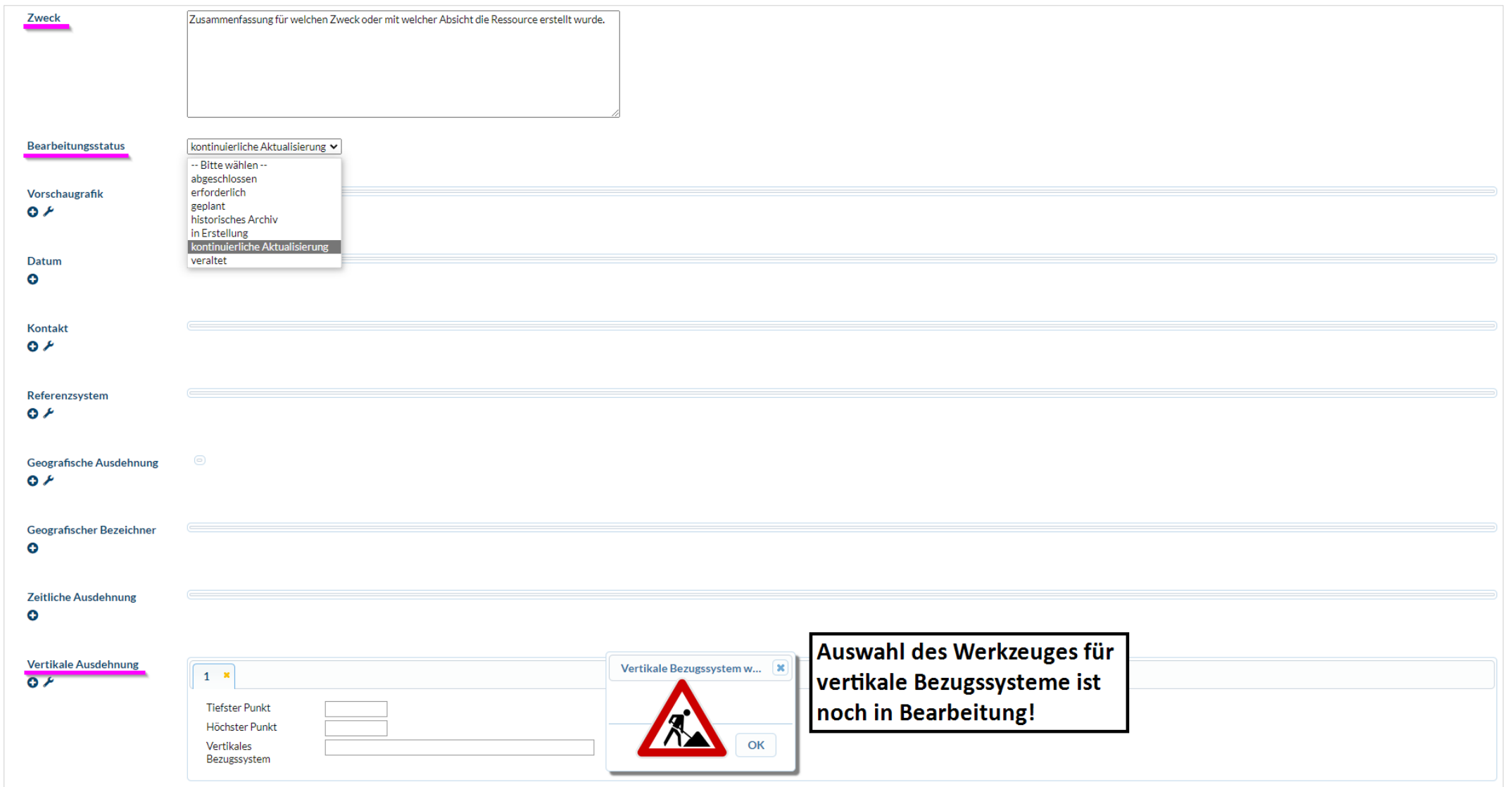

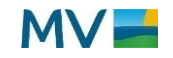

# **GeoMIS 2.3.1 (Kategorisierung) Kategorien - Themenauswahl**

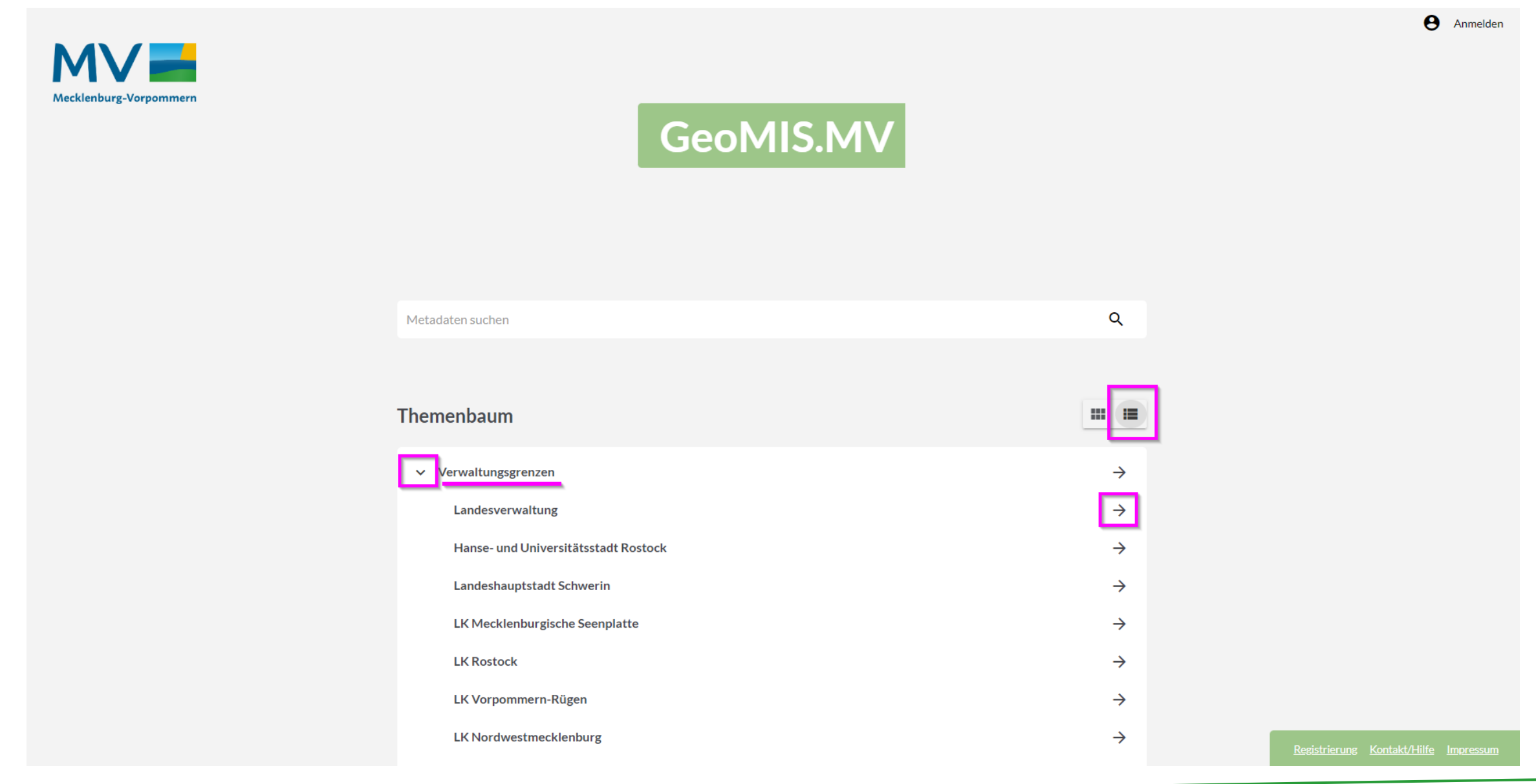

# **GeoMIS 2.3.1 (Kategorisierung) Kategorien - Themenauswahl**

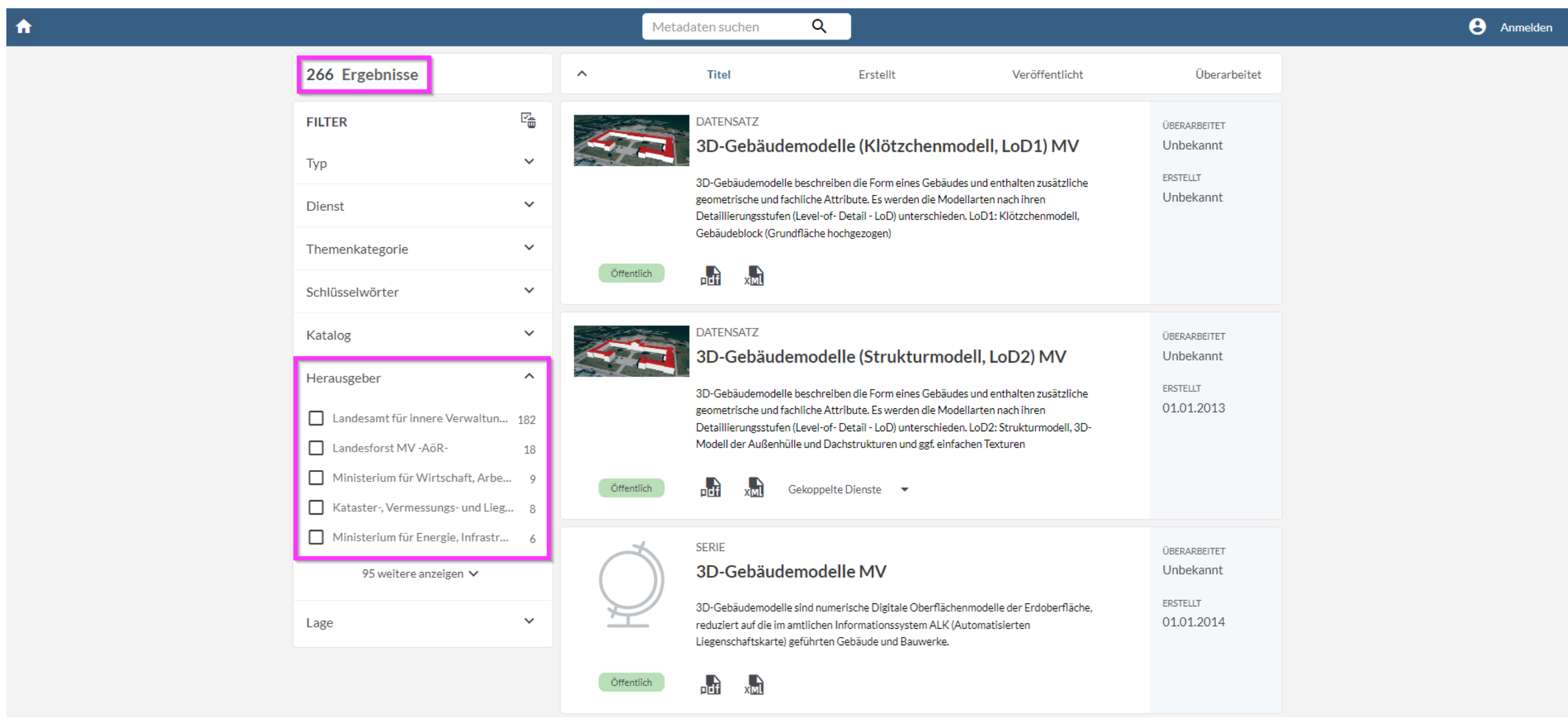

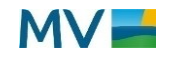

# **GeoMIS 2.3.1 (Kategorisierung) Kategorien - Themenauswahl**

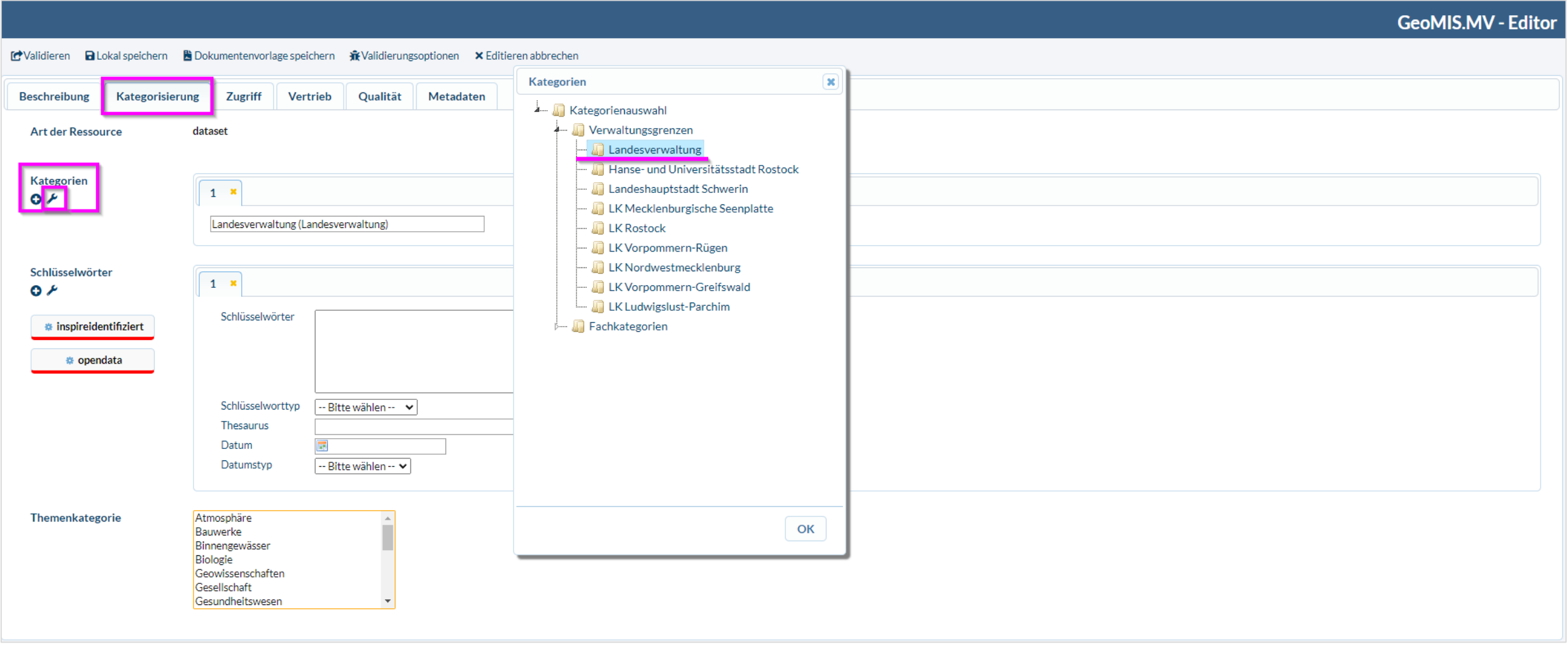

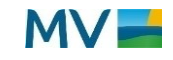

# **GeoMIS 2.3.1 Werkzeuganpassungen**

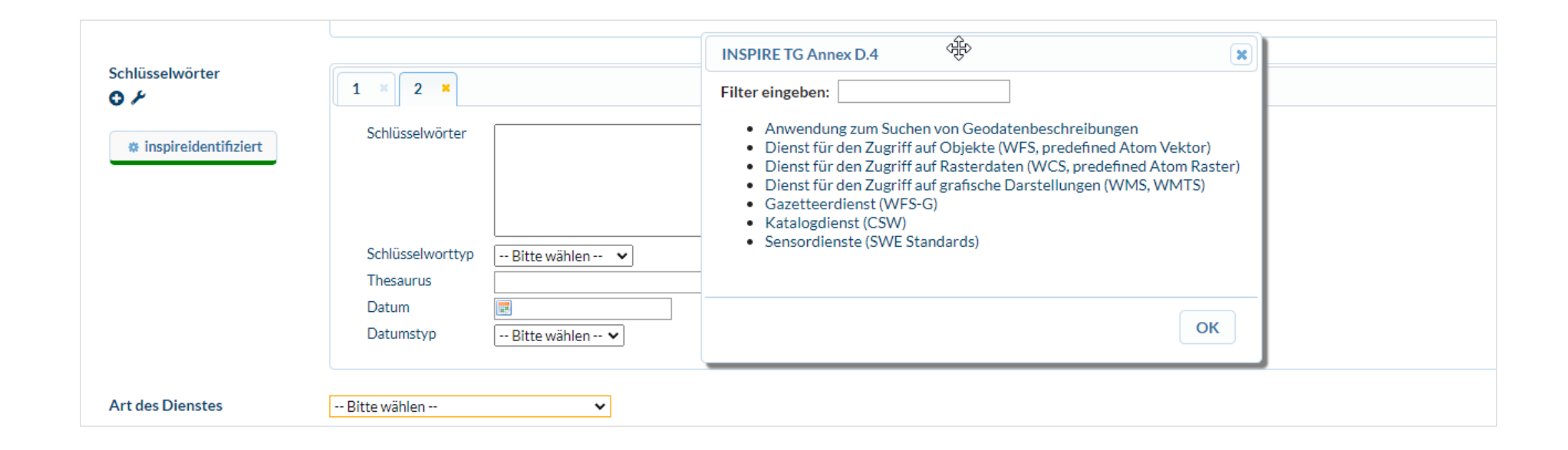

# **Leitfaden zur Metadatenerfassung in der GeoDatenInfrastruktur Mecklenburg-Vorpommern (GDI-MV)**

## **Anpassung auf Grund der Weiterentwicklung des smart.editor und Fortschreibungen am Konventionendokument der GDI-DE**

# **Aktuelle Version 2.2 vom 30.09.2022**

https://www.geoportal-mv.de/portal/downloads/dokumente/Leitfaden\_Metadatenerfassung\_GDI-MV.pdf

# Leitfaden zur Metadatenerfassung

in der GeoDatenInfrastruktur Mecklenburg-Vorpommern (GDI-MV)

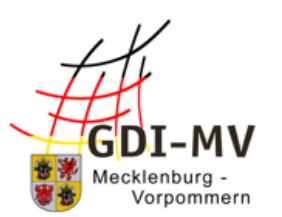

Version 2.2

30.09.2022

Koordinierungsstelle für Geoinformationswesen (KGeo) Landesamt für innere Verwaltung Mecklenburg-Vorpommern

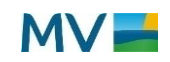

# **Ausblick: Weiterentwicklung von GeoMIS.MV**

Welche Funktionen sind für eine Weiterentwicklung angedacht?

Sicht aus M-V:

- Speichern von Entwürfen
- Vorlagen für die Bounding Box
- Massenbearbeitung von Metadatenelementen (z.B. Telefonnummer)
- Report-Funktion: Anzeige von bestimmten Statistiken
- Weiter Metadatenelemente
- Massenexport für Redakteure (ohne Import)
- Reporting (zunächst erst Funktionsdesign)
- Weitere Werkzeuge zu Werteeingabe

Kontinuierliche Abstimmung dazu in der IG conterra mit den anderen Bundesländern, Bundesbehörden und der Firma con terra.

Version 2.4 in 2023

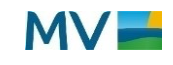

# **Umfrage**

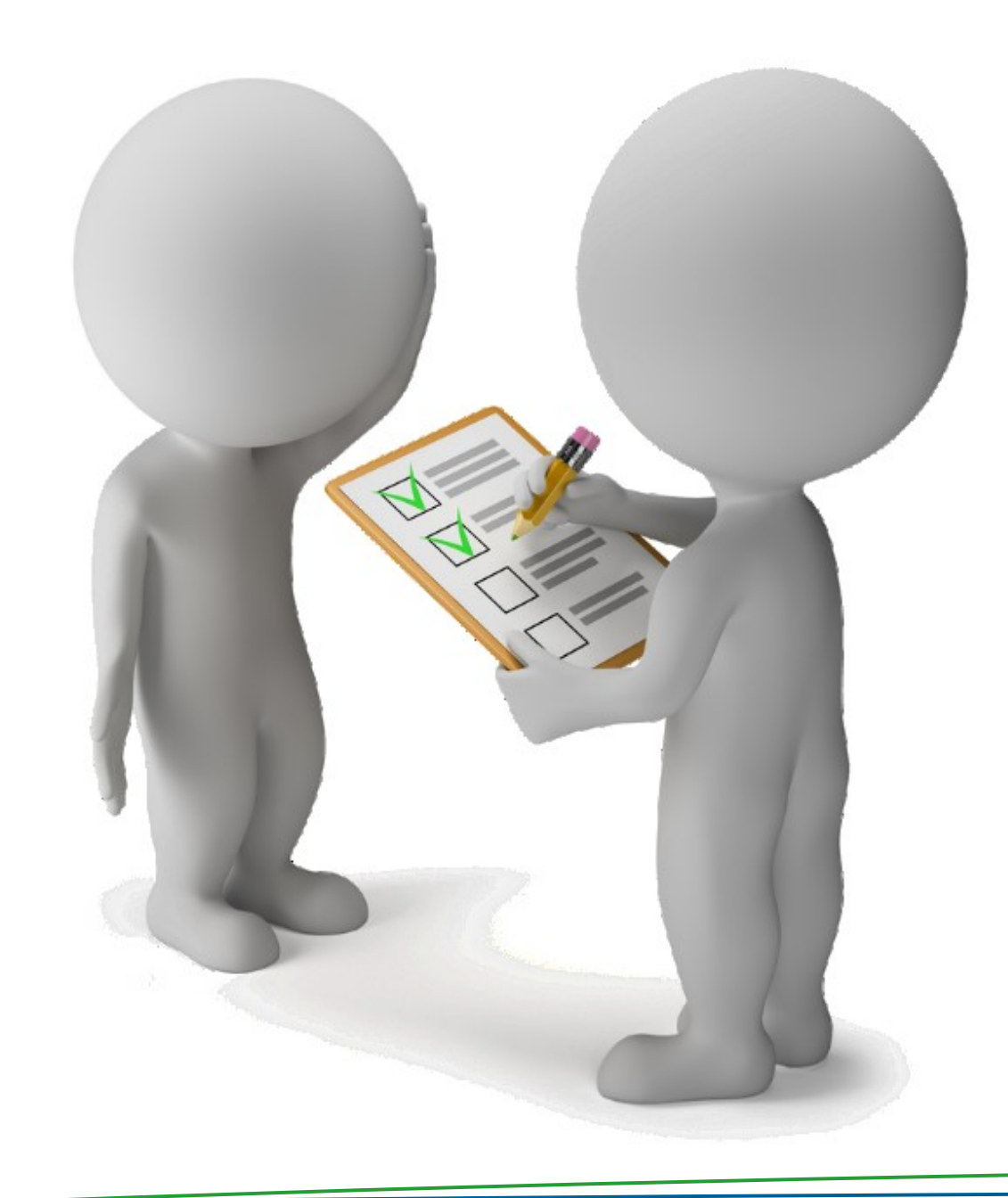

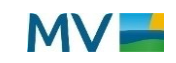

# **GeoMIS 2.3.1 Schnelltests in der GDI-DE Testsuite**

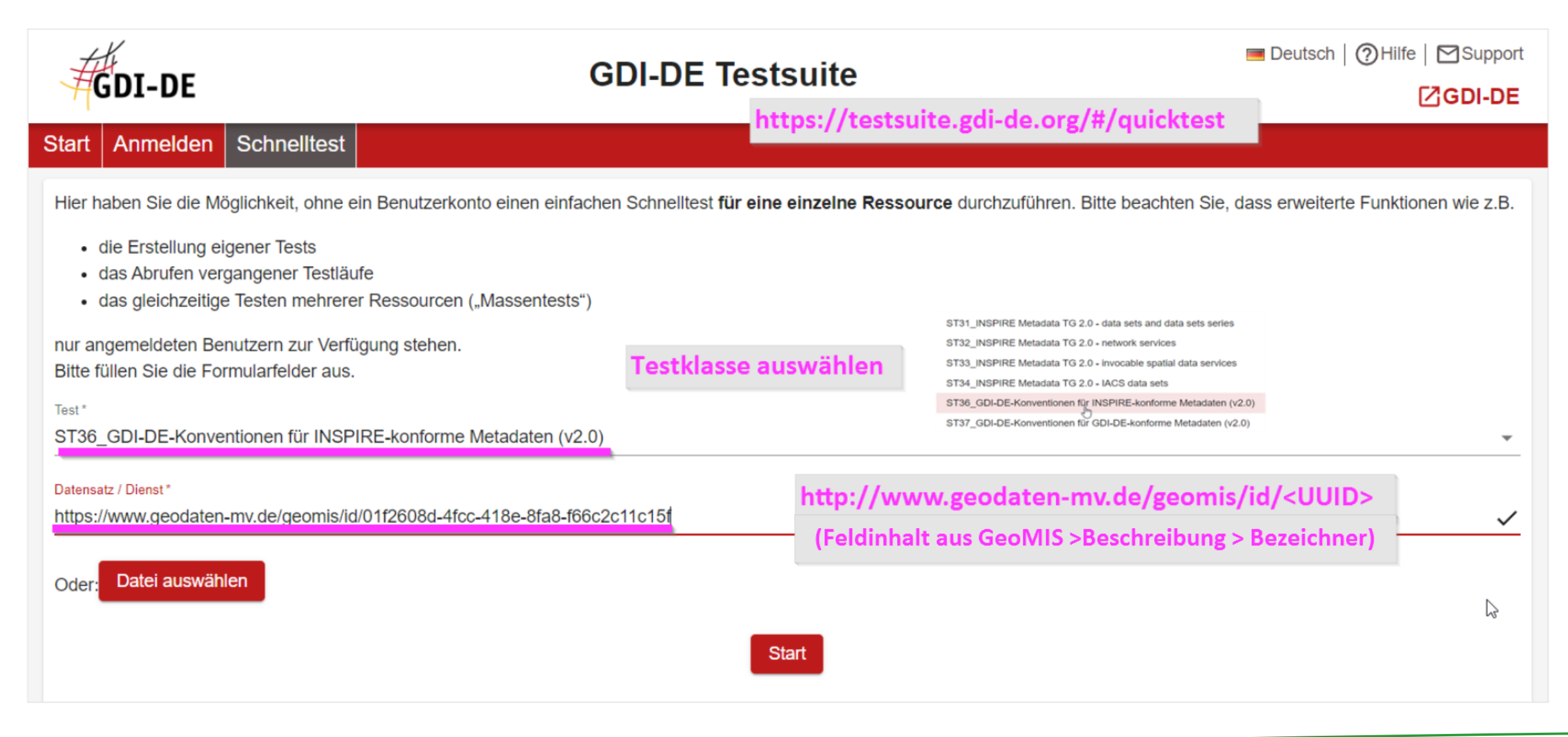

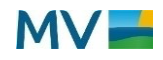

# **GeoMIS 2.3.1 Schnelltests in der GDI-DE Testsuite**

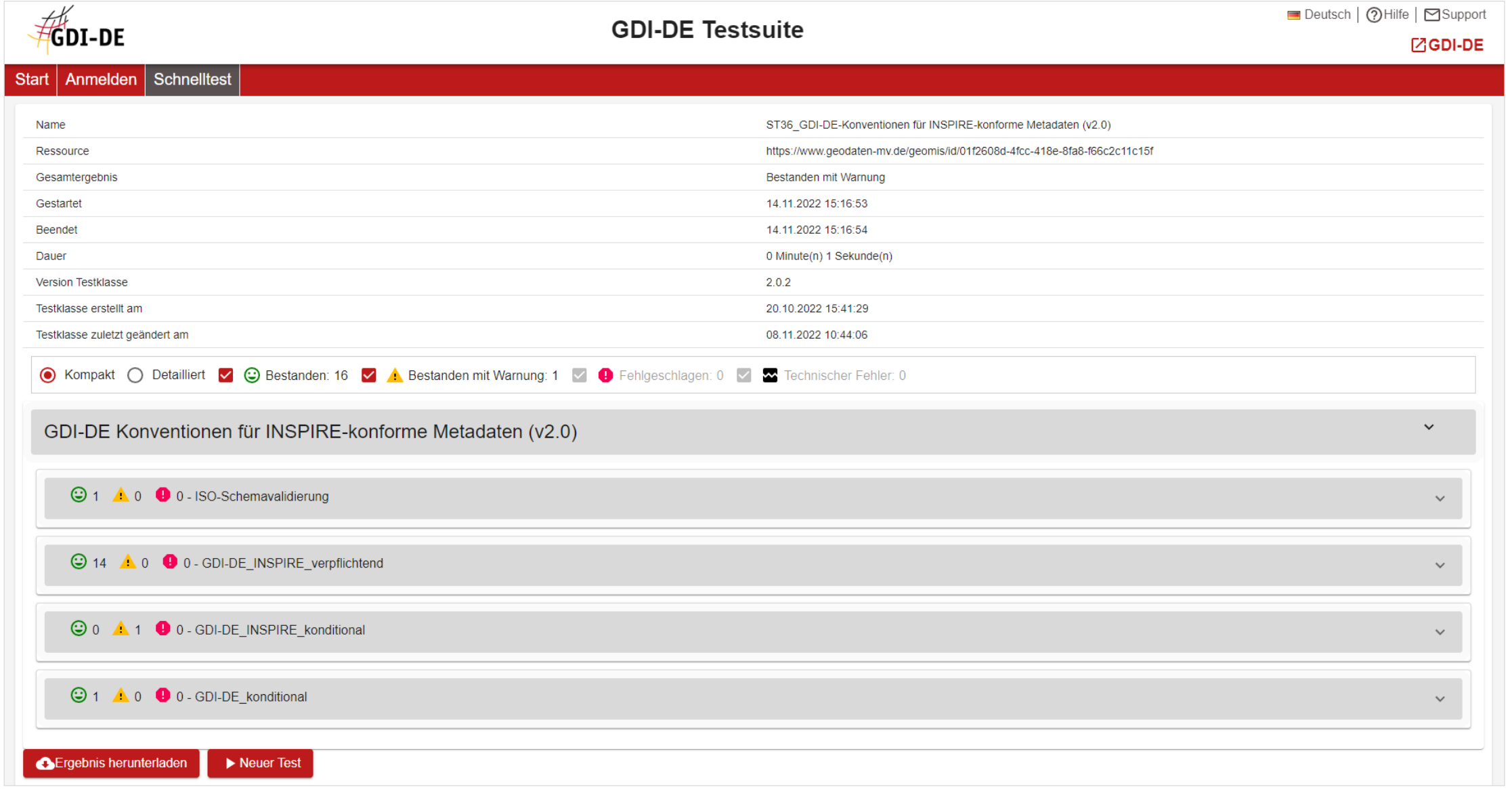

#### **Download aller Metadaten aus der Datenbank als XLSX-Datei**

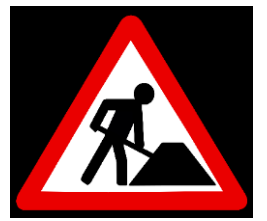

Täglich um 22:00 Uhr wird ein Datenbankauszug erstellt und ist über folgenden Link erreichbar: https://www.gaia-mv.de/download/geomismv\_datensaetze\_<aktuellesDatum>.xlsx *Also für heute: https://www.gaia-mv.de/download/geomismv\_datensaetze\_2022-11-14.xlsx*

**(1) Tabelle herunterladen und sortieren/filtern**

### **(2) URL für Testsuite via "Verketten" mit der UUID verbinden**

[http://www.geodaten-mv.de/geomis/id/<UUID>](http://www.geodaten-mv.de/geomis/id/%3cUUID%3e)

z.B. <http://www.geodaten-mv.de/geomis/id/2ac1debb-3e38-47f9-844d-b4c74419e398> (entspricht dem GeoMIS.MV-Bezeichner)

- **(3) In Testsuite GDI-DE** [\(https://testsuite.gdi-de.org\)](https://testsuite.gdi-de.org/) **neuen Gruppentest anlegen**
- **(4) Testklassen auswählen** (Leitfaden zur Metadatenerfassung Kap. 3.2.2)
- **(5) URL-Liste aus Exceltabelle einfügen**
- **(6) Test starten**
- **(7) Testergebnisse auswerten, ggf. Fehlerhafte Metadaten korrigieren**
- **(8) Test erneut ausführen**

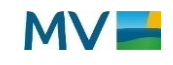

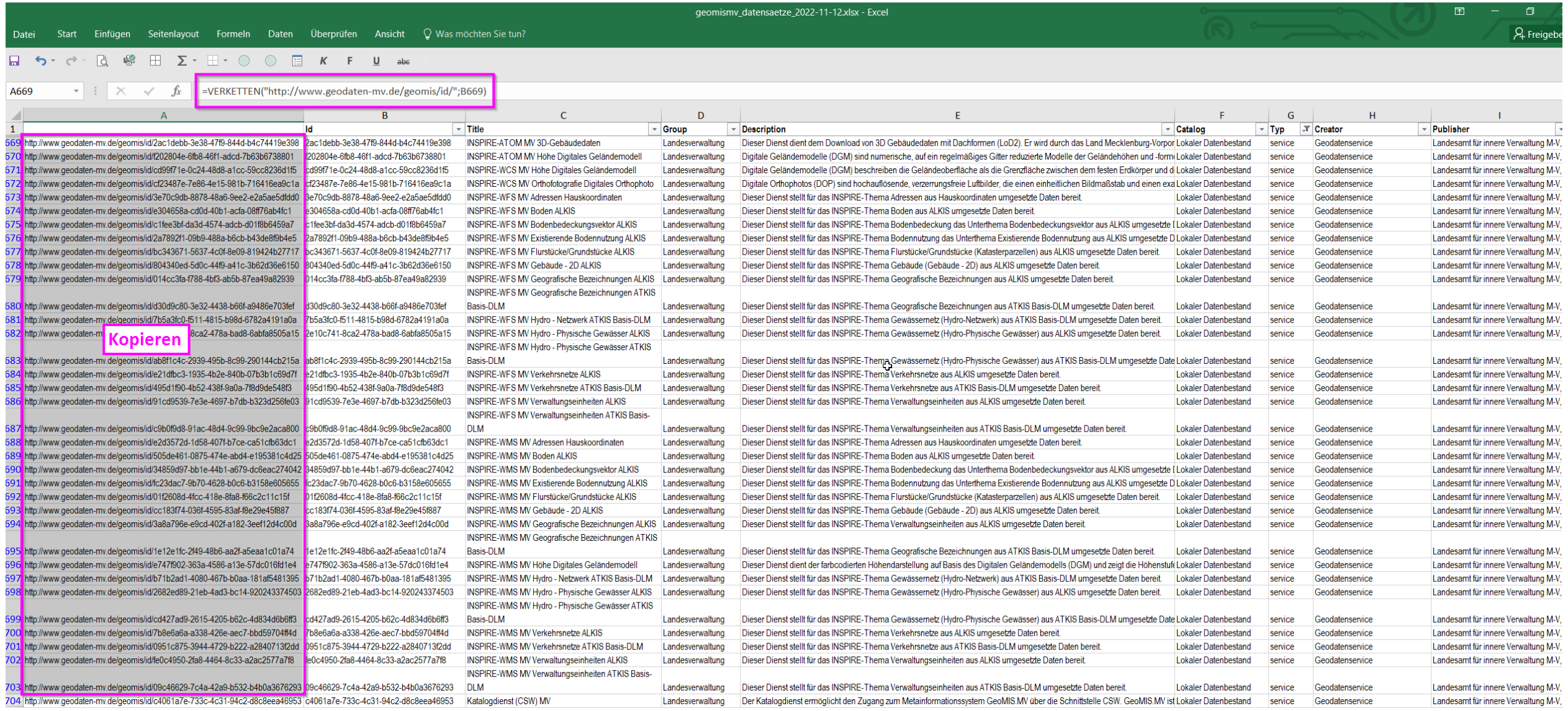

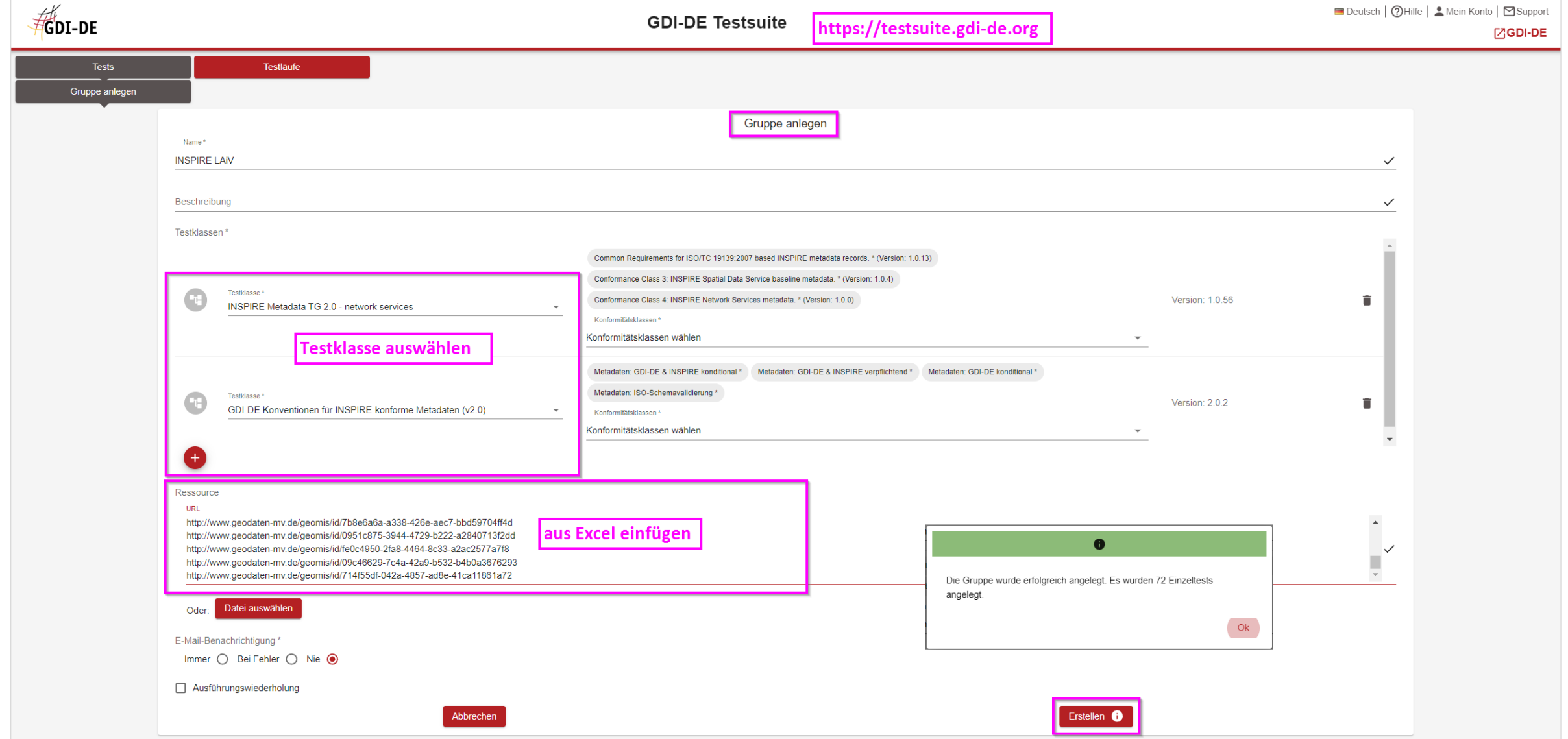

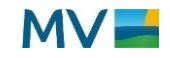

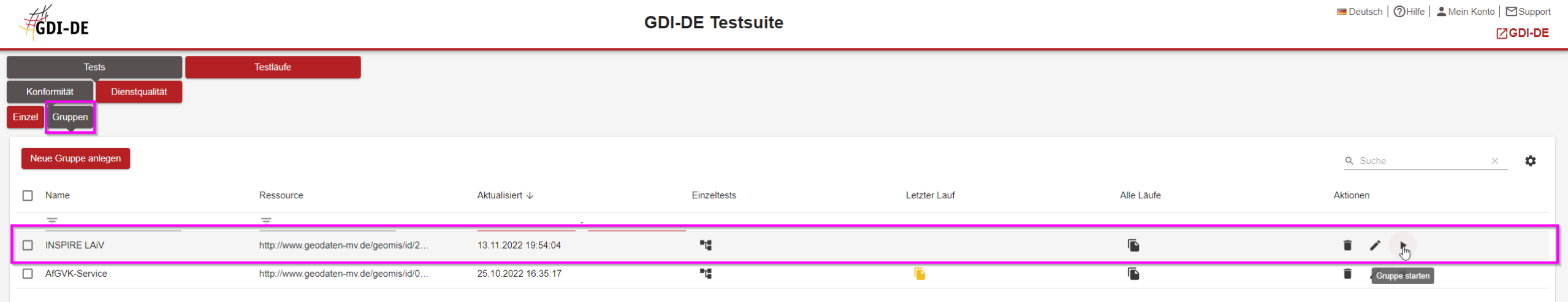

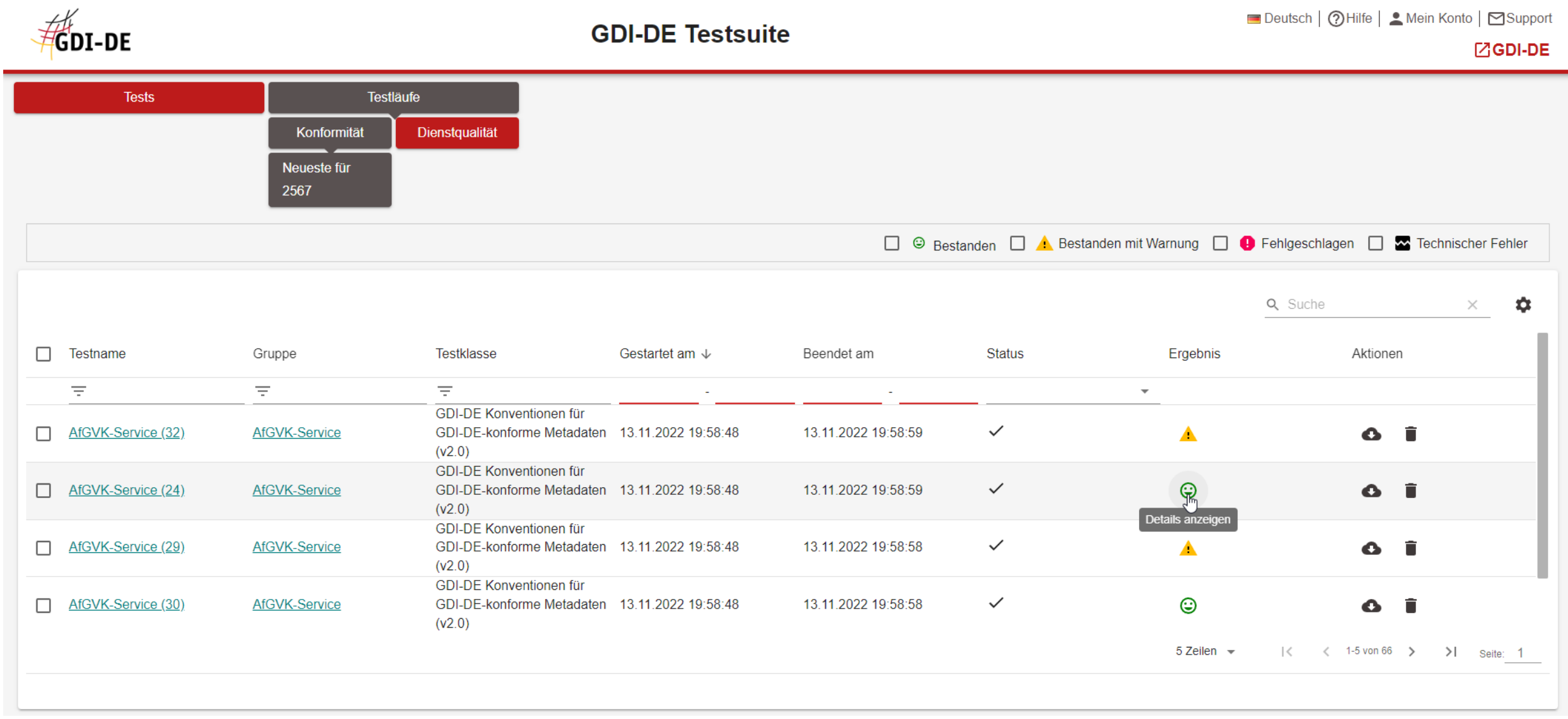

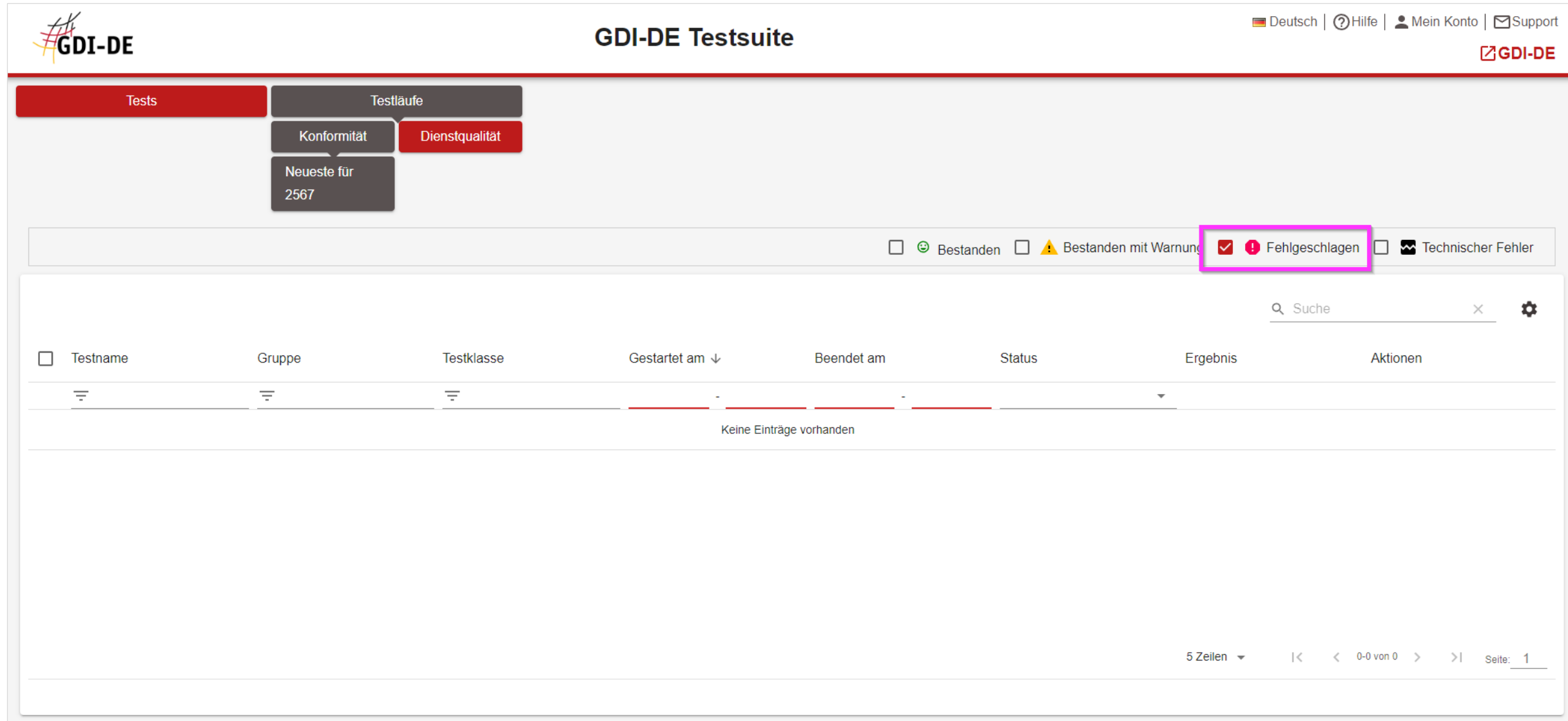

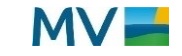

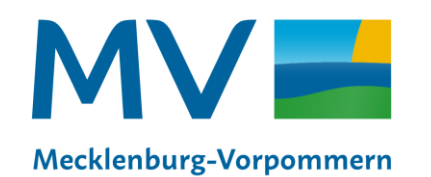

Landesamt für innere Verwaltung Amt für Geoinformation. Vermessungs- und Katasterwesen

**Landesamt für innere Verwaltung Amt für Geoinformation, Vermessungs- und Katasterwesen** Andreas Richter Telefon +49 385 588-56662 Andreas.Richter@laiv-mv.de und KGeo@laiv-mv.de

**www.laiv-mv.de/gdimv** 

# **GeoMIS 2.3.1**

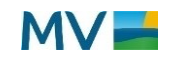